#### **Linee guida per lo svolgimento degli esami scritti di Lingua Tedesca su Microsoft Teams e STUDIUM**

Gli esami scritti di lingua tedesca (triennali e magistrali) si svolgeranno tramite la piattaforma Microsoft Teams e STUDIUM.

I requisiti tecnici per poter svolgere le prove sono i seguenti:

1. un computer dotato di webcam e microfono o, in alternativa un tablet (non è possibile utilizzare uno smartphone);

2. una connessione internet stabile;

Ogni studente/studentessa dovrà scaricare e installare sul computer che si utilizzerà il giorno dell'esame l'app di Microsoft Teams e deve essere iscritto/a nei rispettivi insegnamenti della piattaforma STUDIUM, pena l'impossibilità di svolgere le prove d'esame.

Si invitano caldamente gli studenti/le studentesse a verificare PER TEMPO di rispettare tali requisiti, pena l'impossibilità di svolgere le prove d'esame (come, per esempio, nel caso di studenti/studentesse con webcam non funzionanti).

Gli studenti/le studentesse REGOLARMENTE PRENOTATI/E verranno suddivisi/e in aule virtuali. Prima dell'esame, verrà data comunicazione della ripartizione in aule e dei codici necessari per l'accesso alle varie aule tramite apposito avviso, che verrà pubblicato sulle pagine delle professoresse Scuderi e Baumann.

Il giorno dell'esame, 15 minuti prima dell'orario di inizio, gli studenti/le studentesse dovranno accedere alle aule alle quali sono stati/e assegnati/e. Si precisa che queste ultime NON sono le aule che sono state utilizzate per la teledidattica nel secondo semestre, ma le aule indicate nell'avviso per gli esami scritti.

All'orario d'inizio dell'esame, l'invigilator farà l'appello, nel corso del quale gli studenti/le studentesse dovranno di volta in volta accendere microfono e farsi identificare.

Al fine di consentire all'invigilator il corretto svolgimento dell'esame, gli studenti/le studentesse dovranno tenere sia la webcam che il microfono accesi per tutta la durata della prova.

Dopo aver identificato i/le prenotati/e, avverrà il passaggio sulla piattaforma STUDIUM.

Nella sezione TEST saranno disponibili le singole parti della prova d'esame che saranno rese successivamente visibili.

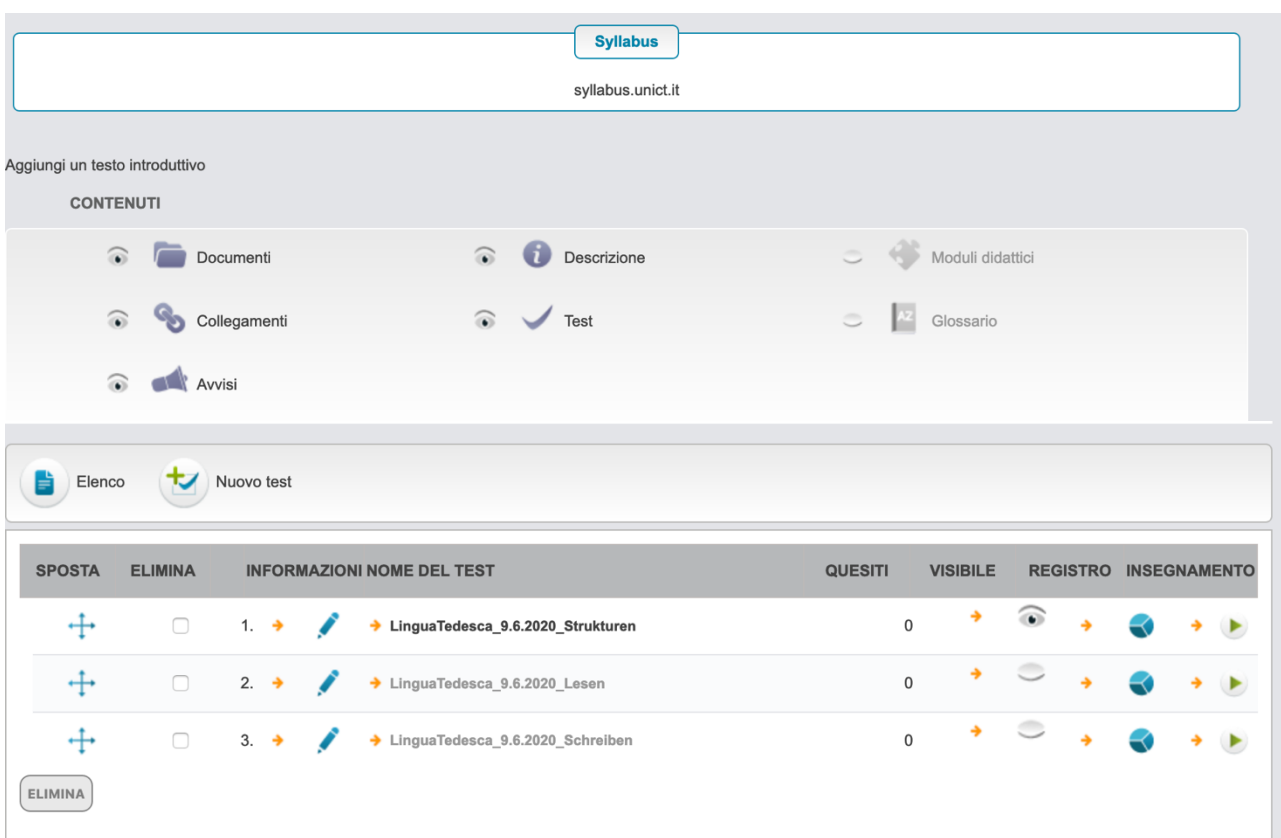

Per ogni singola parte è prevista una durata specifica:

#### **Lingua Tedesca 1:**

*Strukturen* > 20 minuti *Leseverstehen* > 20 minuti *Textproduktion* > 20 minuti

### **Lingua Tedesca 2:**

*Strukturen* > 20 minuti *Leseverstehen* > 20 minuti *Textproduktion* > 20 minuti

### **Lingua Tedesca 3:**

*Leseverstehen* > 20 minuti *Übersetzung Deutsch/Italienisch* > 20 minuti *Textproduktion* > 50 minuti

**LM:** *Leseverstehen* > 30 minuti *Textproduktion* > 60 minuti

### **MODALITÀ DI CONSEGNA DELLE PROVE (Verificare quella relativa al proprio anno)**

#### **Lingua tedesca 1**

La parte *Strukturen* (ovvero *Grammatik*) e la parte *Leseverstehen* saranno compilate direttamente su Studium e consegnate attraverso il pulsante "Convalida" nella pagina del test.

La parte *Textproduktion* (stesura di una breve E-Mail) dovrà essere eseguita su un documento WORD contenente il proprio nome e cognome, unitamente al proprio numero di matricola. Si ricorda di salvare di tanto in tanto il file per evitare che, chiudendosi, si perdano le modifiche apportate.

Dopo aver salvato l'ultima versione del documento, si provvederà a copiare il testo nello spazio predisposto sulla pagina STUDIUM del test, cliccando su "Convalida" per la consegna. Dovessero subentrare delle difficoltà di consegna dei testi attraverso STUDIUM, gli studenti e le studentesse saranno invitate in sede d'esame ad inviare i loro testi alla docente responsabile di classe.

Una volta consegnata ogni singola parte della prova, lo studente/la studentessa avrà cura di comunicarlo nella chat della classe.

#### **Lingua tedesca 2**

La parte *Strukturen* e la parte *Leseverstehen* saranno compilate direttamente su STUDIUM e consegnate attraverso il pulsante "Convalida" nella pagina del test.

La parte *Textproduktion* dovrà essere eseguita su un documento WORD contenente il proprio nome e cognome, unitamente al proprio numero di matricola. Si ricorda di salvare di tanto in tanto il file per evitare che, chiudendosi, si perdano le modifiche apportate.

Dopo aver salvato l'ultima versione del documento, si provvederà a copiare il testo nello spazio predisposto sulla pagina STUDIUM del test, cliccando su "Convalida" per la consegna. Inoltre, il file word dovrà essere inviato all'indirizzo della docente: beate.baumann@unict.it. Il file word dovrà, quindi, contenere NOME, COGNOME, NUMERO MATRICOLA, e le seguenti diciture che sono indicate nella consegna:

Consegnando dichiaro di aver letto e accettato quanto previsto dal Codice di Comportamento per la Didattica a distanza.

Accettando di partecipare alle prove scritte di lingua in modalità telematica, ai sensi degli artt. 46 e 47 d.p.r. 28.12.2000, n. 445, consapevole delle sanzioni penali, nel caso di dichiarazioni non veritiere e falsità negli atti, richiamate dall'art. 76 D.P.R. 445 del 28/12/2000, dichiaro che la presente prova scritta è stata svolta unicamente da me senza nessun ausilio esterno o intervento altrui.

Una volta consegnata ogni singola parte della prova, lo studente/la studentessa avrà cura di comunicarlo nella chat della classe.

# **Lingua tedesca 3**

La parte *Leseverstehen* sarà compilata direttamente su STUDIUM e consegnata attraverso il pulsante "Convalida" nella pagina del test.

La parte *Übersetzung* dovrà essere eseguita su un documento WORD contenente il proprio nome e cognome, unitamente al proprio numero di matricola. Si ricorda di salvare di tanto in tanto il file per evitare che, chiudendosi, si perdano le modifiche apportate.

Dopo aver salvato l'ultima versione del documento, si provvederà a copiare il testo nello spazio predisposto sulla pagina STUDIUM del test, cliccando su "Convalida" per la consegna.

Seguire lo stesso procedimento per la parte di *Textproduktion* (*Aufsatz*).

Dovessero subentrare delle difficoltà di consegna della *Übersetzung* e/o dell'*Aufsatz* attraverso STUDIUM, gli studenti e le studentesse saranno invitate in sede d'esame ad inviare i loro testi alla docente responsabile di classe.

Una volta consegnata ogni singola parte della prova, lo studente/la studentessa avrà cura di comunicarlo nella chat della classe.

# **LM**

La parte *Leseverstehen* sarà compilata direttamente su Studium e consegnata attraverso il pulsante "Convalida" nella pagina del test.

La parte di *Textproduktion* dovrà essere eseguita su un documento WORD contenente il proprio nome e cognome, unitamente al proprio numero di matricola. Si ricorda di salvare di tanto in tanto il file per evitare che, chiudendosi, si perdano le modifiche apportate.

Dopo aver salvato l'ultima versione del documento, si provvederà a copiare il testo nello spazio predisposto sulla pagina STUDIUM del test, cliccando su "Convalida" per la consegna. Inoltre, il file word dovrà essere inviato all'indirizzo della docente: beate.baumann@unict.it. Il file word dovrà, quindi, contenere NOME, COGNOME, NUMERO MATRICOLA, e le seguenti diciture che sono indicate nella consegna:

Consegnando dichiaro di aver letto e accettato quanto previsto dal Codice di Comportamento per la Didattica a distanza.

Accettando di partecipare alle prove scritte di lingua in modalità telematica, ai sensi degli artt. 46 e 47 d.p.r. 28.12.2000, n. 445, consapevole delle sanzioni penali, nel caso di dichiarazioni non veritiere e falsità negli atti, richiamate dall'art. 76 D.P.R. 445 del 28/12/2000, dichiaro che la presente prova scritta è stata svolta unicamente da me senza nessun ausilio esterno o intervento altrui.

Una volta consegnata ogni singola parte della prova, lo studente/la studentessa avrà cura di comunicarlo nella chat della classe.

L'invigilator provvederà ad indicare, a voce e tramite chat, l'orario entro il quale ogni sezione della prova andrà tassativamente consegnata. Dopo l'orario di consegna la prova non sarà più visibile su STUDIUM.

Allo scadere del tempo a disposizione, l'invigilator inviterà gli studenti/le studentesse a salvare e consegnare la sezione della prova appena svolta.

Tra le varie parti dell'esame è prevista una breve pausa.

**Si precisa che:**

**1. le prove consegnate in ritardo NON VERRANNO PRESE IN CONSIDERAZIONE;**

**2. verrà integralmente annullato il compito di chi, dopo l'orario di consegna, modificherà la sezione precedente del compito e già consegnata;**

**3. qualora, in fase di correzione, venissero riscontrate porzioni di testo copiate da altri studenti/altre studentesse o da internet, il compito verrà annullato.**